## **Rangkaian Keseluruhan**

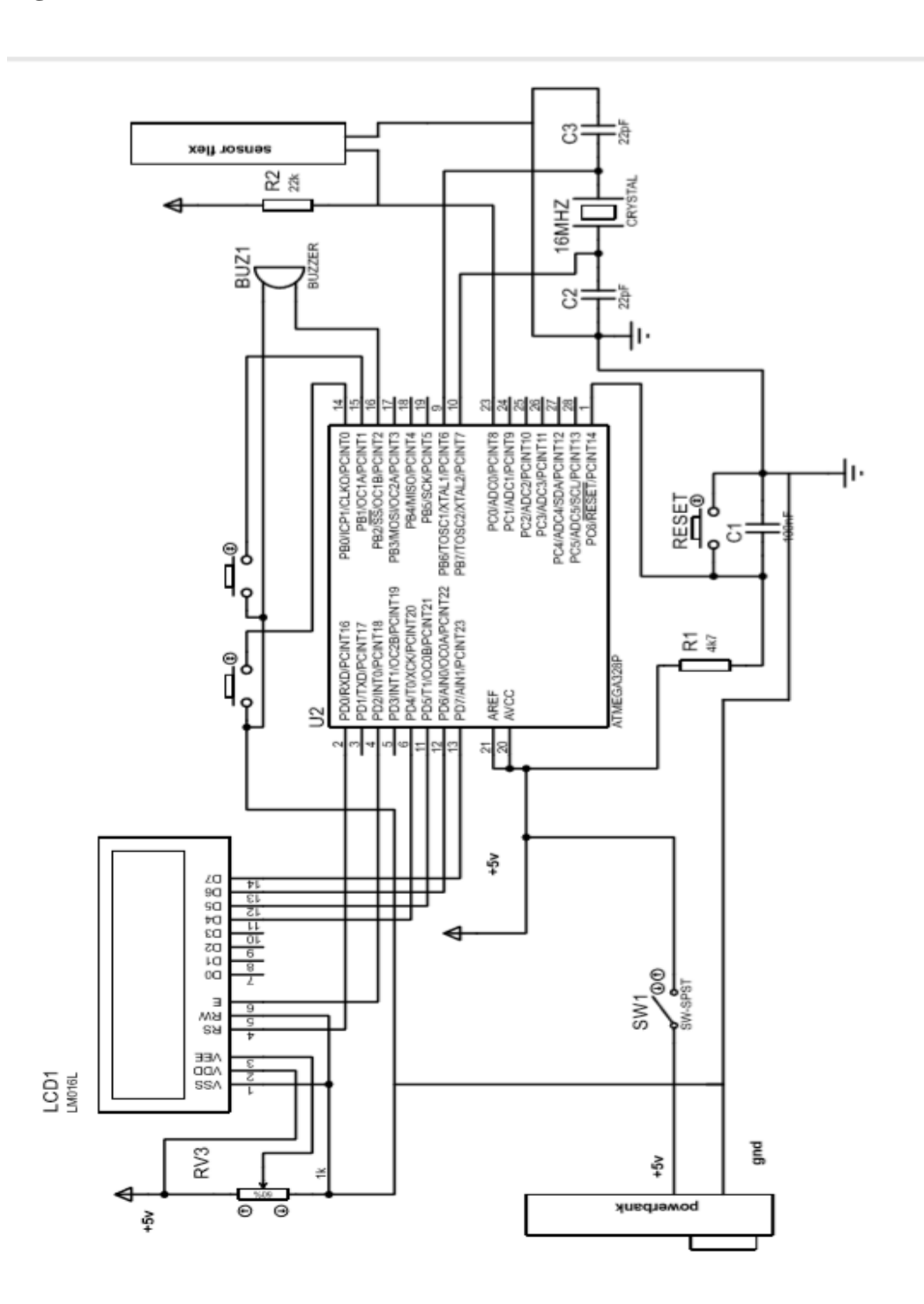

## **Rangkaian Minimum Sistem**

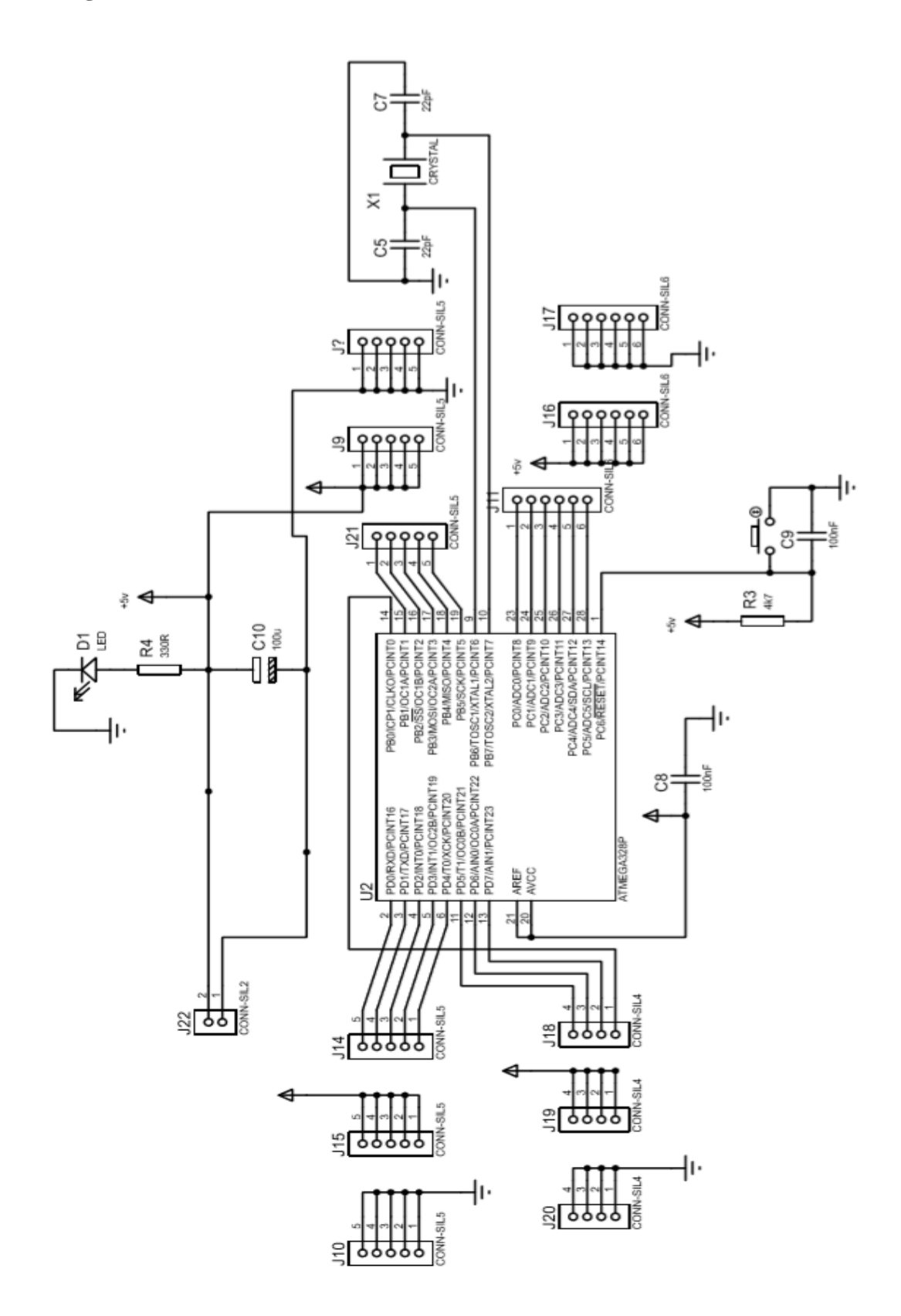

## **Listing Program**

```
#include <EEPROM.h>
#include <LiquidCrystal.h>
int read_adc, menu, zero,obs,ojs;
LiquidCrystal lcd(0, 1, 2, 4, 5, 6, 7);
#define tombol1 9
#define tombol2 8
#define buz 10
int memo_oj,memo_ob;
float memo oj 1, memo oj 2, memo oj 3, memo oj 4, memo oj 5;
float memo_ob_1,memo_ob_2,memo_ob_3,memo_ob_4,memo_ob_5;
int menu memori, menu memori oj, menu memori ob;
void setup()
{
   // put your setup code here, to run once:
   lcd.begin(16, 2); 
memo_oj=EEPROM.read(0);
  memo_ob=EEPROM.read(6);
   pinMode(tombol2, INPUT_PULLUP);
   pinMode(tombol1, INPUT_PULLUP);
   pinMode(buz, OUTPUT);
   digitalWrite(buz,HIGH);
```

```
 memo_ob=memo_ob+1;
```

```
memo oj=memo oj+1; delay(1000);
}
void memori()
{
   lcd.clear();
  menu memori=0;
  menu memori oj=0;menu memori ob=0;
   delay(500);
   while(1)
   {
if (digitalRead(tombol1) == 
LOW) {delay(100);lcd.clear();menu memori=menu memori+1; }
if(menu memori>1){menu memori=0;}
if(menu memori oj>4){break; }
if(menu memori ob>4){break; }
     if(menu_memori== 1)
      {
      if (digitalRead(tombol2) == 
LOW) {delay(100);lcd.clear();menu memori oj=
menu memori oj+1;}
       if(menu_memori_oj==0)
       {
        memo_oj_1=EEPROM.read(1);
         lcd.setCursor(0,0);lcd.print("Memory Overjet 1");
```

```
lcd.setCursor(0,1);lcd.print((memo_oj_1+1)/10);lcd.print(
"mm");
       }
       if(menu_memori_oj==1)
       {
        memo oj 2=EEPROM.read(2);
         lcd.setCursor(0,0);lcd.print("Memory Overjet 2"); 
lcd.setCursor(0,1);lcd.print((memo_oj_2+1)/10);lcd.print(
"mm");
       }
       if(menu_memori_oj== 2)
       {
        memo oj 3=EEPROM.read(3);
         lcd.setCursor(0,0);lcd.print("Memory Overjet 3"); 
lcd.setCursor(0,1);lcd.print((memo_oj_3+1)/10);lcd.print(
"mm");
       }
       if(menu_memori_oj== 3)
       {
        memo_oj_4=EEPROM.read(4);
         lcd.setCursor(0,0);lcd.print("Memory Overjet 4"); 
lcd.setCursor(0,1);lcd.print((memo_oj_4+1)/10);lcd.print(
"mm");
       }
       if(menu_memori_oj== 4)
```

```
 {
        memo oj 5=EEPROM.read(5);
         lcd.setCursor(0,0);lcd.print("Memory Overjet 5"); 
lcd.setCursor(0,1);lcd.print((memo_oj_5+1)/10);lcd.print(
"mm");
       }
     }
if(menu_memori== 0)
     {
      if (digitalRead(tombol2) == 
LOW) {delay(100);lcd.clear();menu memori ob=
menu memori ob+1; }
       if(menu_memori_ob== 0)
       {
        memo_ob_1=EEPROM.read(7);
         lcd.setCursor(0,0);lcd.print("Memory Overbite1"); 
lcd.setCursor(0,1);lcd.print((memo_ob_1+1)/10);lcd.print(
"mm");
       }
       if(menu_memori_ob==1)
       {
        memo_ob_2=EEPROM.read(8);
         lcd.setCursor(0,0);lcd.print("Memory Overbite2");
```
lcd.setCursor(0,1);lcd.print((memo\_ob\_2+1)/10);lcd.print( "mm");

```
 }
       if(menu_memori_ob==2)
       {
        memo_ob_3=EEPROM.read(9);
         lcd.setCursor(0,0);lcd.print("Memory Overbite3"); 
lcd.setCursor(0,1);lcd.print((memo_ob_3+1)/10);lcd.print(
"mm");
       }
       if(menu_memori_ob==3)
       {
        memo_ob_4=EEPROM.read(10);
         lcd.setCursor(0,0);lcd.print("Memory Overbite4"); 
lcd.setCursor(0,1);lcd.print((memo_ob_4+1)/10);lcd.print(
"mm");
       }
       if(menu_memori_ob==4)
       {
        memo_ob_5=EEPROM.read(11);
         lcd.setCursor(0,0);lcd.print("Memory Overbite5"); 
lcd.setCursor(0,1);lcd.print((memo_ob_5+1)/10);lcd.print(
"mm");
       }
     }
   }
```
}

```
void baca_sensor()
{
       long sum = 0;//deklarasi variabel sum
       int i;
      for (i = 0; i < 100; i++) {
        sum += analogRead(A0);
       }
      read adc = sum / 100;}
void runs()
{
         lcd.clear();
         lcd.setCursor(0,0);
         lcd.print("Gigit sensor");
         delay(5000);
      baca sensor();
       lcd.clear();
       digitalWrite(buz,HIGH);
       delay(1000);
      float val = zero-read adc;
       while (1) {
      float obs = map(val, 0, 32, 0, 6);
```

```
float ojs = map(val, 0, 42, 0, 6);
       digitalWrite(buz,LOW);
      if (menu == 0)
       {
         lcd.setCursor(0, 0);
         lcd.print("Overjet: ");
         lcd.setCursor(0, 1);
         lcd.print(ojs,1);
         lcd.print("mm");
         if (digitalRead(tombol2) == LOW)
         {
        delay(100); lcd.clear(); 
        EEPROM.write(0,memo_oj);
        if (memo oj>4) {memo oj=0; }
if(memo oj==0){memo oj 1=ojs;EEPROM.write(1,memo oj 1*10)
;}
if(memo oj==1){memo oj 2=ojs;EEPROM.write(2,memo oj 2*10)
;}
if(memo oj==2){memo oj 3=ojs;EEPROM.write(3,memo oj 3*10)
;}
if(memo oj==3){memo oj 4=ojs;EEPROM.write(4,memo oj 4*10)
;}
if(memo oj==4){memo oj 5=ojs;EEPROM.write(5,memo oj 5*10)
;}
```

```
 lcd.setCursor(0,0);
         lcd.print("saved :");
         lcd.print(memo_oj+1);
        memo oj=memo oj+1; delay(1000);break;
         }
       }
      if (menu == 1) {
         lcd.setCursor(0, 0);
         lcd.print("Overbite: ");
         lcd.setCursor(0, 1);
         lcd.print(obs,1);
         lcd.print("mm");
         if (digitalRead(tombol2) == LOW) {
        delay(100); lcd.clear(); 
        EEPROM.write(6, memo_ob);
         if(memo_ob>4){memo_ob=0;}
if(memo_ob==0){memo_ob_1=obs;EEPROM.write(7,memo_ob_1*10)
;}
if(memo_ob==1){memo_ob_2=obs;EEPROM.write(8,memo_ob_2*10)
;}
if(memo_ob==2){memo_ob_3=obs;EEPROM.write(9,memo_ob_3*10)
;}
if(memo_ob==3){memo_ob_4=obs;EEPROM.write(10,memo_ob_4*10
);}
```

```
if(memo_ob==4){memo_ob_5=obs;EEPROM.write(11,memo_ob_5*10
);}
         lcd.setCursor(0,0);
         lcd.print("saved :");
         lcd.print(memo_ob+1);
        memo_ob=memo_ob+1;
        delay(1000);break;
       }
}
}
}
void loop()
{
   // put your main code here, to run repeatedly:
   baca_sensor();
 digitalWrite(buz,LOW);
 zero = read_adc;
/* 
   lcd.setCursor(10,0);
   lcd.print(zero);
     lcd.setCursor(10,1);
  lcd.print(memo_ob);
*/
   delay(100);
   lcd.clear();
```

```
if (digithub <math>2d(tombol1) == LOW</math>) {menu=menu+1;}//jikatombol1 ditekan makamenu bergeser ke menu selanjutnya
  if (menu > 1) menu = 0;
  if (menu == 0)
   {
     lcd.setCursor(0,0);
     lcd.print(">overjet");
     lcd.setCursor(0,1);
     lcd.print(" overbite");
   }
  if (menu == 1)
   {
     lcd.setCursor(0,0);
     lcd.print(" overjet");
     lcd.setCursor(0,1);
     lcd.print(">overbite");
   }
   if (digitalRead(tombol2) == LOW && digitalRead(tombol1)
== HIGH) {delay(100); runs(); }
  if (digitalRead(tombol1) == LOW & digitalRead(tombol2))== LOW )(delay(500); memori();
}
  float map(float x, float in min, float in max, float
out min, float out max)
{
  return (x - in.min) * (out_max - out.min) / (in_max -in min) + out min;
}
```
## **Foto pengambilan data**

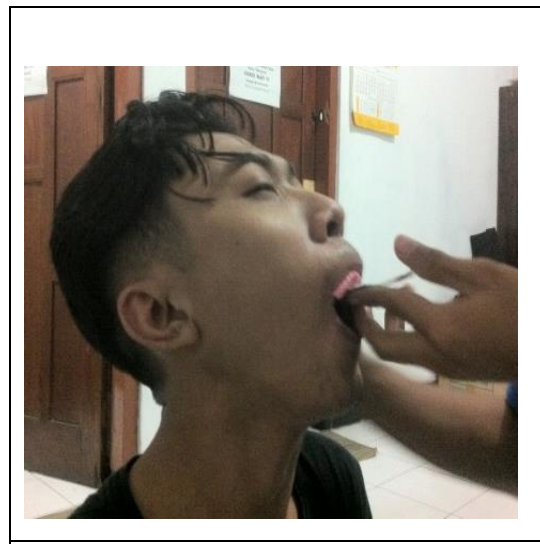

Mencetak gigi negatif rahang atas dengan bahan Alginat

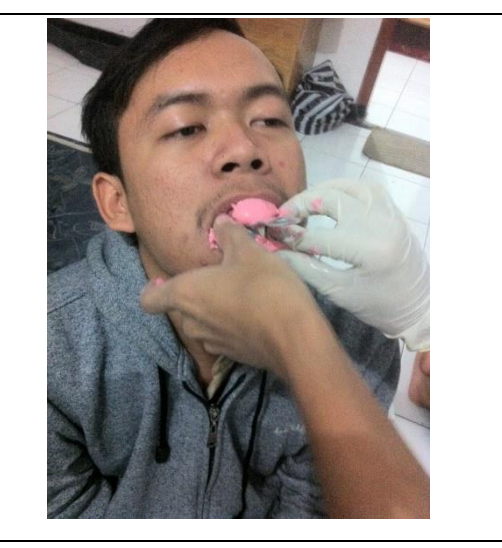

Mencetak gigi negatif rahang bawah dengan bahan Alginat

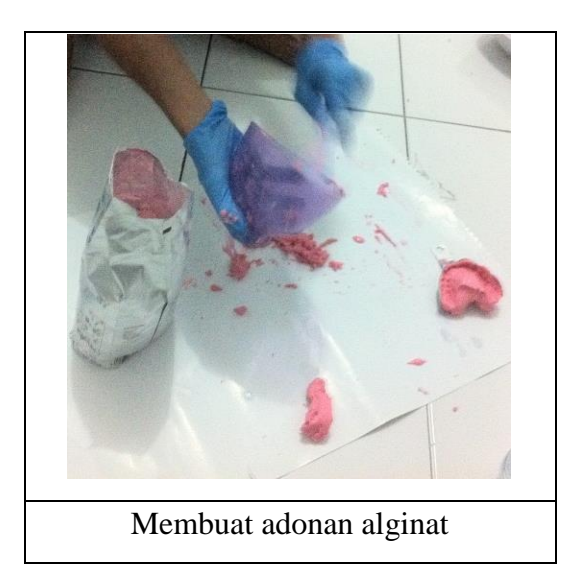

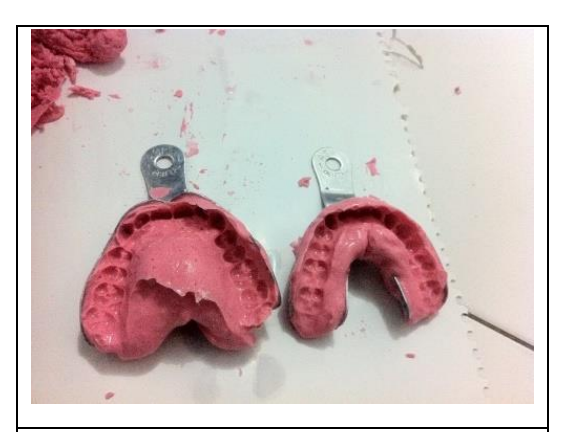

Hasil cetakan gigi negatif

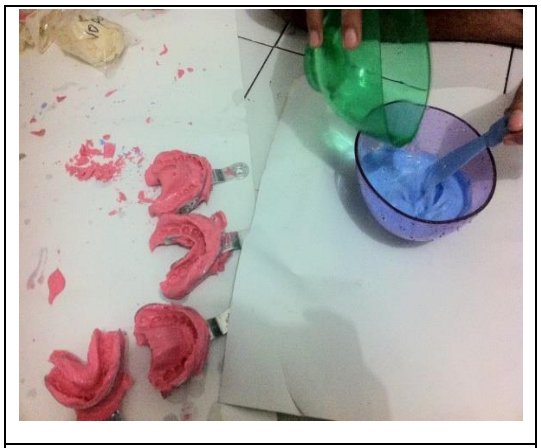

Membuat adonan gips untuk membuat cetakan gigi Positif

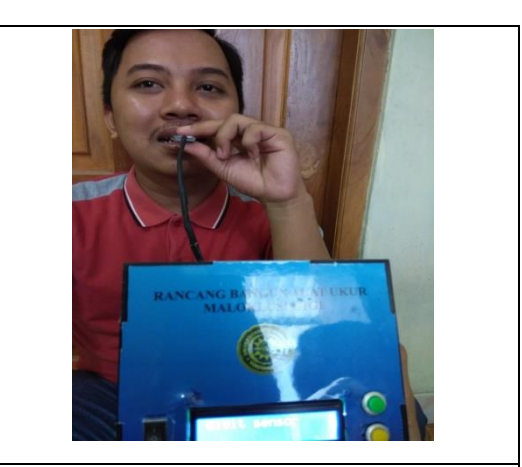

Pengukuran Overbite dan Overjet menggunakan modul TA

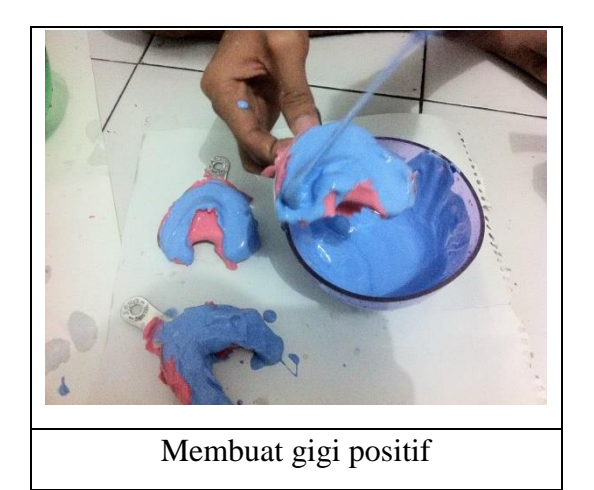

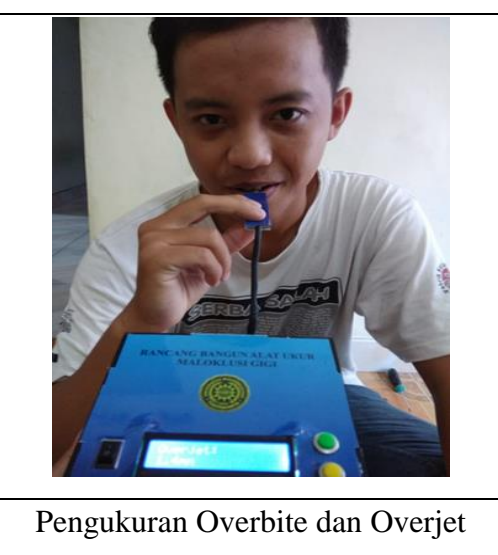

menggunakan modul TA